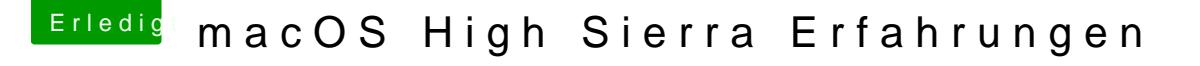

Beitrag von al6042 vom 11. Juni 2017, 09:29

"intel Inject" und bei "ig-platform-id" "0x191e0000" ausgewählt? Nutzt du den IntelGraphicsFixup oder den IntelGraphicsDVMTFixup?

Letztere könnte hier richtig einschlagen.